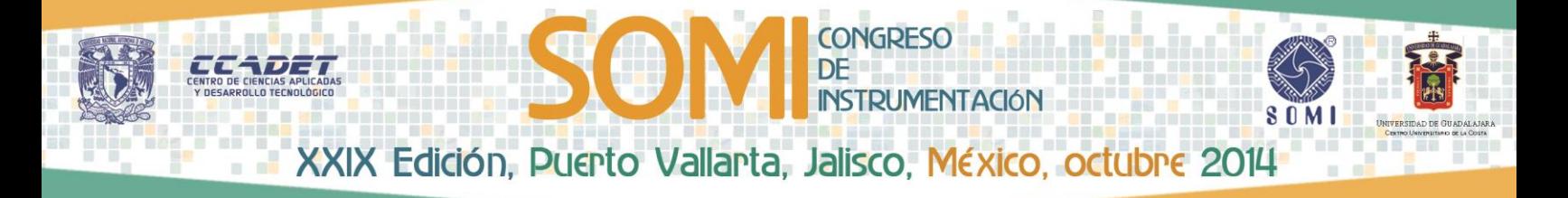

# **ELECTROESTIMULADOR CON VOLTAJE DE COMPLIANZA DE 150V PARA APLICACIONES BIOMÉDICAS**

**José Castillo Hernández, GG Sergio Quintana Thierry**

[jose.castillo@ccadet.unam.mx](mailto:jose.castillo@ccadet.unam.mx); [sergio.quintana@ccadet.unam.mx](mailto:sergio.quintana@ccadet.unam.mx)

CCADET/UNAM Circuito Exrerior S/N, Ciudad Universitaría, Cd. de México, México

### **RESUMEN**

El estudio del Sistema Nervioso ha sido fundamental para la comprensión y tratamiento de diversas enfermedades que aquejan al ser humano. En la actualidad, en el laboratorio de inmunología del Instituto de Investigaciones Biomédicas (IIB) de la UNAM están llevando a cabo diversos estudios sobre los efectos de la estimulación eléctrica como una alternativa de tratamiento a diversas afecciones del sistema nervioso que tienen como consecuencia padecimientos tales como, epilepsia y enfermedad de Parkinson, entre otros. Es por ésta razón que resulta imprescindible contar con el equipo adecuado que le permita a los investigadores realizar experimentos a fin de recabar y generar nueva información al respecto.

En el laboratorio de electrónica del CCADET, tiene como una de sus líneas de trabajo, el desarrollo de Instrumentación Biomédica, por lo que en el presente trabajo presentamos el diseño e implementación de un electro estimulador con voltaje de complianza de 150V el cual permite ajustar la frecuencia del estimulo eléctrico, el ancho de pulso y la intensidad de corriente, manteniendo estos parámetros constantes aún con cargas que puedan variar hasta los 150 kΩ, el prototipo fue diseñado mediante dispositivos de fácil adquisición en el mercado nacional para facilitar su reparación y mantenimiento y se desarrollo con la finalidad de satisfacer las necesidades específicas de la estimulación eléctrica que requieren los experimentos diseñados por los especialistas del grupo de Inmunología del Instituto de Investigaciones Biomédicas.

**PALABRAS CLAVE**: neuro-inflamación, estimulación eléctrica, complianza.

### **1 INTRODUCCIÓN**

La neuro-inflamación y neuro-degeneración son estados resultantes por diversas patologías cuya repercusión impacta a las funciones cognitivas y motoras, ejemplos de estas patologías son la epilepsia y la enfermedad de Parkinson, entre otras, si bien se sabe que el sistema nervioso autónomo reduce la inflamación a través de la vía colinérgica anti-inflamatoria mediante la estimulación del nervio vago, los datos actuales son poco claros respecto a la magnitud de los parámetros con los que se estimula dicho nervio para llevar a cabo esta función, es por esto que resulta imprescindible contar con un instrumento que permita hacer un amplio barrido de los diferentes parámetros de estimulación (frecuencia, ancho de pulso e intensidad de corriente).

Si bien existen equipos comerciales para llevar a cabo estimulación eléctrica, estos son de propósito especifico, esto es que sus parámetros de estimulación son reducidos a unos cuantos valores fijos de frecuencia, ancho de pulso e intensidad de corriente, enfocados principalmente a la rehabilitación muscular. Existen otros tipos de electro-estimuladores que presentan mayor libertad en la selección de sus parámetros, pero resultan demasiado caros y consisten de varios módulos

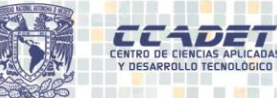

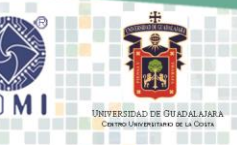

**CONGRESO** 

**INSTRUMENTACIÓN** 

DE

que se acoplan dependiendo de las características de estimulación que se requieran, aunado a esto, su mantenimiento y reparación son excesivamente caros debido a que son equipos de importación. Con base en lo anterior y a solicitud del laboratorio de inmunología del IIB, llevamos a cabo el diseño y desarrollo de un electro-estimulador con intervalo de frecuencia de 1Hz a 100Hz con incrementos de 1Hz, ciclo de trabajo de 1% a 99% con incrementos de 1%, intensidad de corriente hasta de 1mA con incrementos de 50 µA y pueda manejar impedancias de hasta 150kΩ, de tal forma que les permita a los especialistas hacer un barrido de los diferentes parámetros de estimulación de acuerdo a sus protocolos de investigación.

### **2 DESARROLLO**

En la Figura 1 se muestra un diagrama a bloques que indica las diferentes etapas del estimulador. El estimulador está basado en un microcontrolador PIC16F877. Este pertenece a la familia de la gama media de Microchip. El cristal que se usa para su oscilador es de 20MHz y esta etapa del estimulador se polarizo con una fuente de 5V. El dispositivo se programó en lenguaje C a través del compilador comercial CCS. El programador que se uso fue el PICKIT2 del fabricante Microchip.

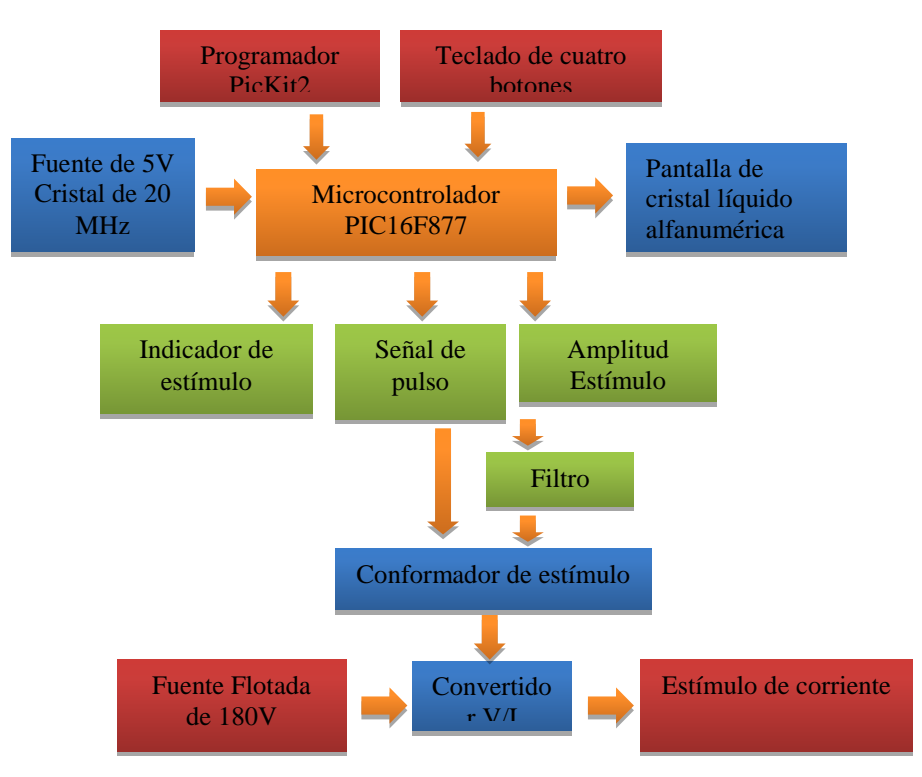

Figura 1. Diagrama a bloques del circuito de control.

En la Figura 2 se da el diagrama electrónico de la etapa de control del instrumento en donde se observa la conexión del microcontrolador. La etapa de control cuenta con un teclado de cuatro botones, dos de estos permiten acceder a un menú que incluyen las siguientes opciones: a) permite establecer la frecuencia del estímulo que se desea generar; b) establece la relación entre el tiempo de encendido ton y el periodo T de la señal, es decir su ciclo de trabajo; c) también nos permite ajustar la amplitud de corriente del estímulo y d) activa o desactiva el estímulo.

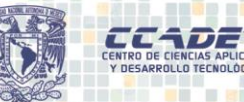

# **INSTRUMENTACIÓN** XXIX Edición, Puerto Vallarta, Jalisco, México, octubre 2014

**CONGRESO** 

**DE** 

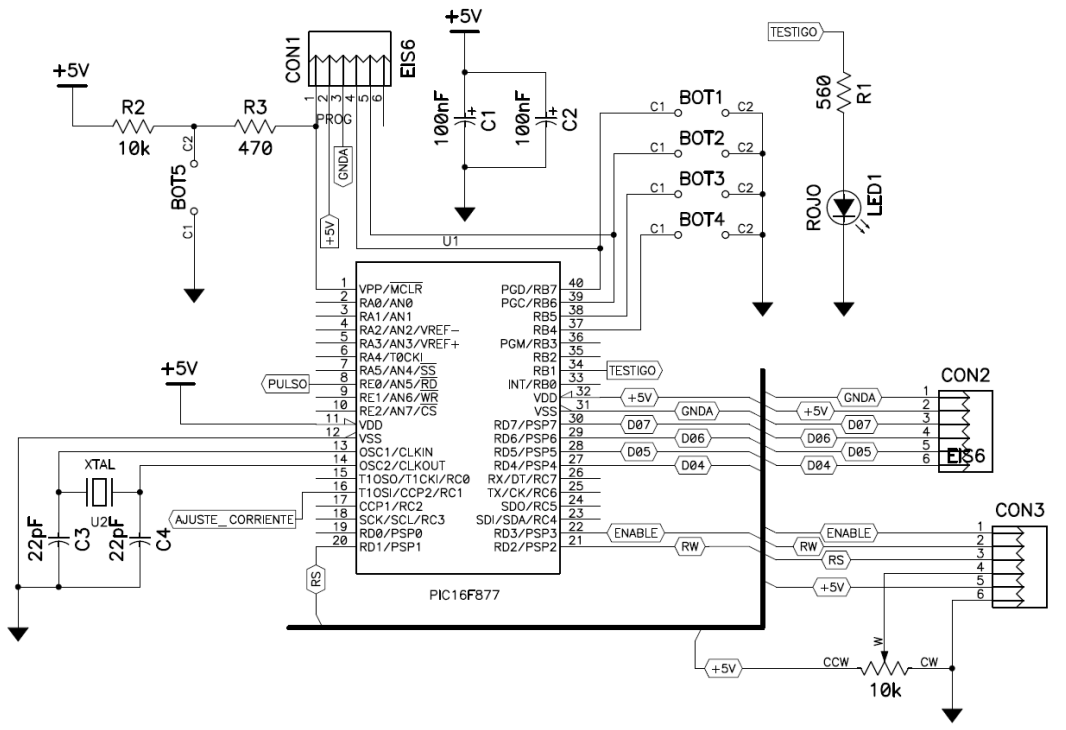

Figura 2. Diagrama electrónico del microcontrolador usado por el estimulador.

Los dos botones que restan permiten el incremento o decremento, según el caso, de las variables mencionadas. El teclado está conectado al puerto B del PIC16F877. Este puerto tiene la característica de proporcionar una interrupción ante eventos externos debido a un cambio de estado de sus terminales B4 a B7.

La información que se ingresa, se visualiza en una pantalla de cristal líquido o LCD de tipo alfanumérico. La pantalla se conecta al microcontrolador por el puerto D y se configuró para que su comunicación se realice con tres terminales de control y cuatro de datos. En la Figura se 3 se presentan los seis diferentes despliegues que generar el circuito LCD

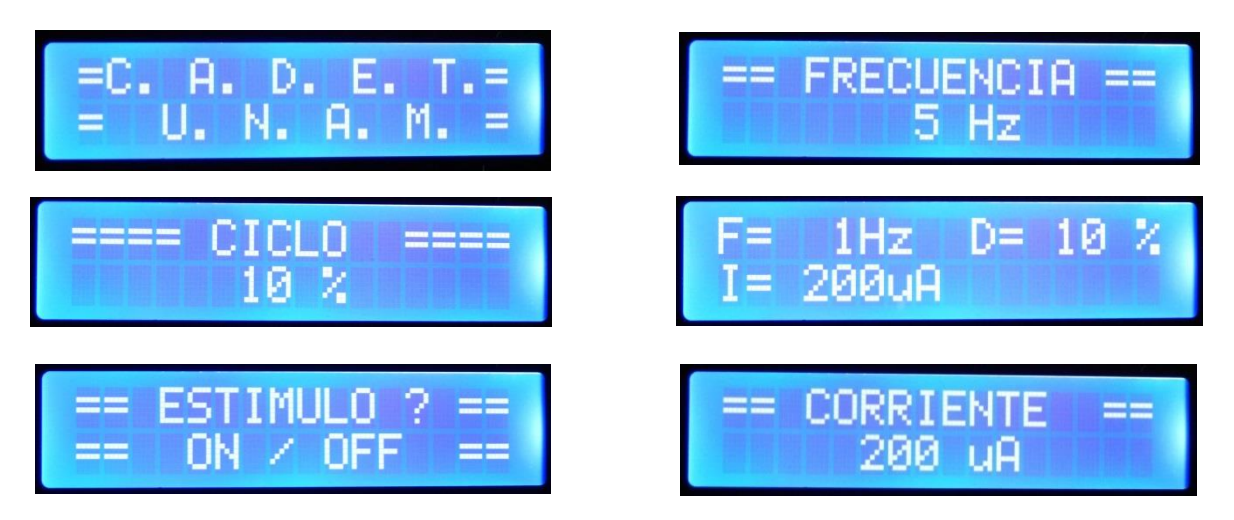

Figura 3. Diferentes vistas de la pantalla de cristal líquido.

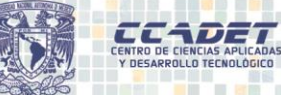

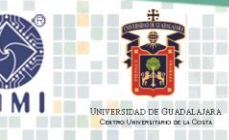

**CONGRESO** 

**INSTRUMENTACIÓN** 

El microcontrolador genera tres pulso de voltaje Con el primero se busca definir la frecuencia, duración y periodicidad del estímulo, es decir define las variables temporales del mismo. Esta señal se presenta en la terminal E0 del microcontrolador. El segundo es para establecer la amplitud del estímulo y aparece en la terminal C1. Como se mostrará más adelante, si bien esta señal es digital se puede manipular de tal manera que se transforme en analógica. El tercer pulso proviene de la terminal B1 y se emplea para una señal visual que indica cuando se está generando el estímulo.

En el microcontrolador se programó una rutina que permite establecer la frecuencia de la señal. El intervalo de frecuencia va de 1Hz a 100Hz con incrementos de 1Hz. El microcontrolador tiene diferentes temporizares incluidos entre sus periféricos y son bastante precisos para generar bases de tiempos reducidas debido a que permiten además generar interrupciones. La rutina que se programó usó el temporizador TIMER2 para generar una base de tiempo de 1ms. El temporizador genera una interrupción cada vez que se cumple este intervalo de tiempo. La rutina de interrupción lleva una cuenta de la base de tiempo y con esto se controla la frecuencia y el ciclo de trabajo.

Como ya se mencionó, el microcontrolador debe ajustar la amplitud del estímulo. En nuestro diseño el ajuste lo debe realizar una señal analógica, sin embargo las señales que produce este circuito son digitales, por esta razón es necesaria alguna estrategia de conversión digitalanalógica. Para llevar a cabo la conversión, se recurrió al uso del módulo de PWM del microcontrolador. La conversión es posible si consideramos que el voltaje promedio se calcula como:

$$
\langle V_x \rangle = \frac{1}{T} \int_0^T V_x(t) dt \tag{1}
$$

Donde *<Vx>* es el voltaje promedio de la señal *Vx(t)* definida en un periodo de tiempo *T*. Por tanto, a partir de esta ecuación, el voltaje promedio *<Vp>* de un pulso unipolar *Vp(t)* de periodo T con ciclo de trabajo *D* y amplitud  $V_{CC}$  queda definido como:

$$
\langle V_p \rangle = D \cdot V_{cc} \tag{2}
$$

En la ecuación (2) se observa una relación lineal entre el valor del ciclo de trabajo D y el voltaje promedio *<Vp>*. Con base en esto, la conversión se realiza cuando se filtra la señal y obtiene así su valor promedio. La operación de filtrado se llevó a cabo mediante el circuito que se muestra en la Figura 4.

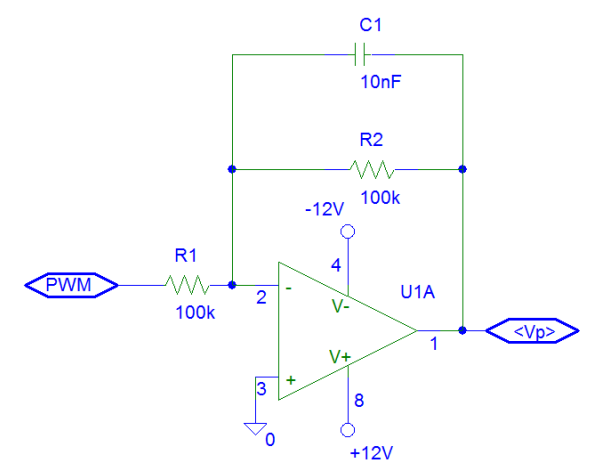

Figura 4. Filtro paso bajas usado en la obtención del voltaje promedio de la señal de PWM

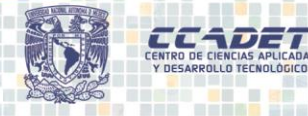

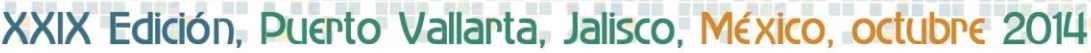

**CONGRESO** 

**INSTRUMENTACIÓN** 

La función de transferencia del filtro está determinada por la ecuación (3). La ganancia del filtro en la banda de paso se estableció como como unitaria, según lo muestra la relación  $R_2/R_1$ .

$$
H_{LP} = -\frac{R_2}{R_1} \left( \frac{1}{1 + j \frac{f}{f_c}} \right)
$$
 (3)

La frecuencia de corte se fijó alrededor de 160Hz aproximadamente según se puede verificar a partir de la siguiente ecuación.

$$
f_c = \frac{1}{2\pi R_1 C_1} \tag{4}
$$

El módulo de PWM se programó a través de una rutina que permite ajustar el ciclo de trabajo. La frecuencia portadora de la modulación es la misma que se usa como base de tiempo; es decir la frecuencia del módulo de PWM es misma que produce el TIMER2. El ciclo de trabajo se controla a través de un registro de 10bits, lo que permite un amplio ajuste; sin embargo los incrementos de corriente son de 50µA en intervalo de 0 a 1mA. Consideramos que es importante recordar que éste ciclo de trabajo no corresponde el ciclo de trabajo del estímulo final.

El pulso de la terminal E0 y el voltaje promedio se combinan para generar un pulso de voltaje controlado en amplitud, frecuencia y ciclo de trabajo. Este voltaje se convertirá en corriente a través de una fuente de corriente controlada por voltaje basada en amplificadores operacionales. Debido a que el nervio vago presenta un comportamiento capacitivo, es necesario que el voltaje máximo de operación o complianza (el término usado en inglés es compliance) de la fuente de corriente, sea tal que el circuito trabaje en intervalo amplio de operación. En el laboratorio, la impedancia que se midió sobre el nervio, cuando se aplicó una señal constante de CD fue de 150kΩ en promedio; es decir, es necesario un voltaje de 150V para circule a través de este una corriente de 1mA. Una opción que se llegó a considerar para su diseño, fueron amplificadores de alto voltaje, sin embargo por su costo, adquisición y ajustado margen de operación, esta posibilidad se descartó y se optó por emplear fuentes flotadas de voltaje para polarizar la fuente de corriente. En la Figura 5 se muestra diagrama reducido del convertidor de voltaje-corriente.

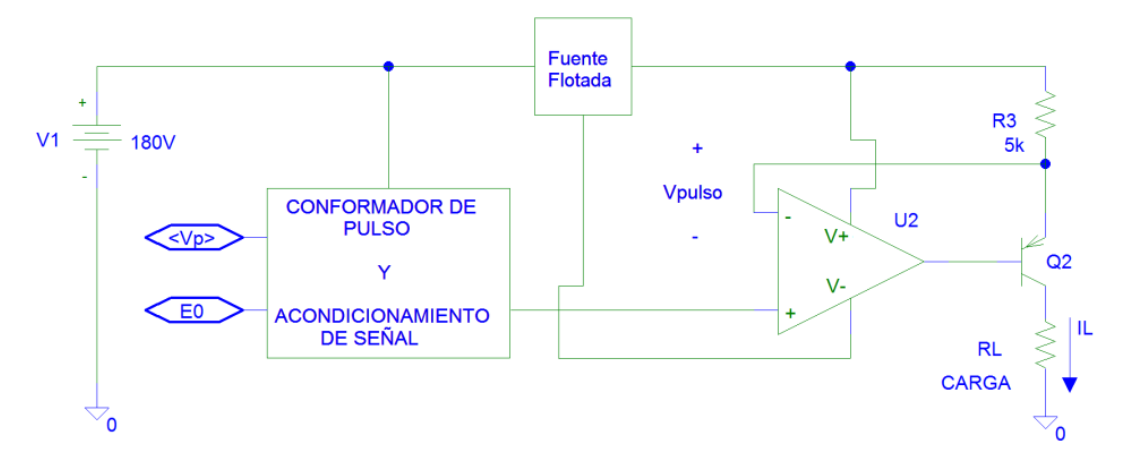

Figura 5. Diagrama esquemático del convertidor voltaje-corriente que se usó en el estimulador.

El amplificado operacional de este circuito funciona de manera similar a un seguidor de voltaje, pero la corriente que circula a través de la carga es proporcionada por el transistor Q2.

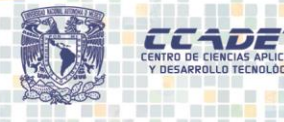

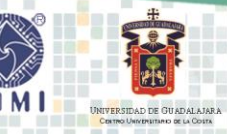

**CONGRESO** 

**INSTRUMENTACIÓN** 

En este punto se puede pensar que por su magnitud de 1mA, el transistor que se usó es totalmente innecesario debido a que el amplificador operacional U2 puede entregar esa corriente. Lo anterior es parcialmente correcto dado que el voltaje máximo que se prevé sobre la carga es de 150V y el amplificador operacional no es capaz de manejar tal tensión. La corriente sobre la carga se calcula como:

$$
I_L = \frac{V_{pulso}}{R_3} \left(\frac{\beta}{\beta + 1}\right) + I_{bias} \tag{5}
$$

Donde β es el factor de ganancia del transistor usado y su valor se encuentra alrededor de 100. La corriente I<sub>bias</sub> es la corriente del amplificador operacional que es del orden de nA. Por lo anterior, la ecuación (5) se puede reducir a:

$$
I_L \approx \frac{V_{pulso}}{R_3} \tag{6}
$$

Los amplificadores operacionales y transistores que se usaron fueron de propósito general. La fuente flotada está referida con respecto a la salida de la fuente de 180V como se indica en la Figura 5.

# **3 PRUEBAS Y RESULTADOS**

Se llevo a cabo la implementación inicial en tarjetas prototipo para realizar pruebas de funcionamiento del sistema tanto con una carga pasiva (resistencias de carga), así como en un sistema biológico previamente preparado para este efecto por los especialistas del laboratorio de inmunología del IIB. En la figura 6a se muestra una fotografía del circuito armado en una tarjeta prototipo y en la Figura 6b se presenta el arreglo experimental utilizado en la electro-estimulación sobre el nervio vago de un ratón.

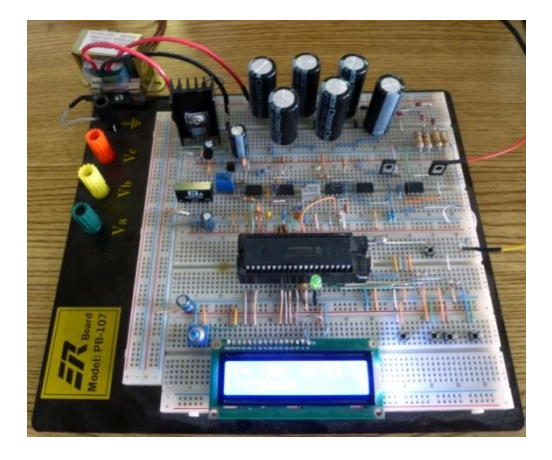

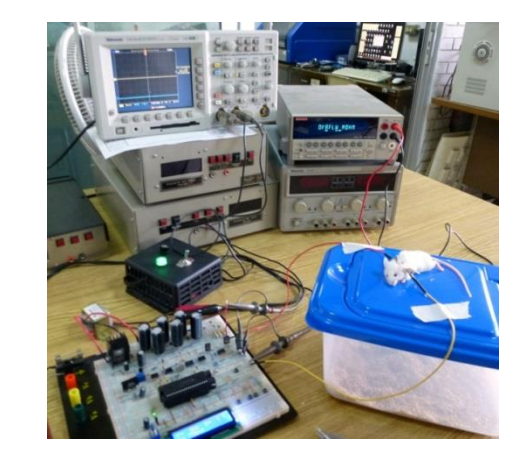

 $(a)$  (b)

Figura 6. a) Prototipo desarrollado; b) Arreglo experimental de prueba de electroestimulación.

En la figura 7(a-c) se muestran oscilogramas donde se aprecian una intensidad de corriente de 1mA (trazo superior) y la diferencia de potencial de 150V (trazo inferior) del estímulo generado cuando se aplica en una impedancia de 150kΩ; adicionalmente, se pueden observar las formas de onda para diferentes parámetros de estimulación: (a) ciclo de trabajo de 10%; (b) ciclo de trabajo de 80%; (c) frecuencia de 100Hz y finalmente, en la Figura 7(d) la corriente se ajustó a 0.5 mA.

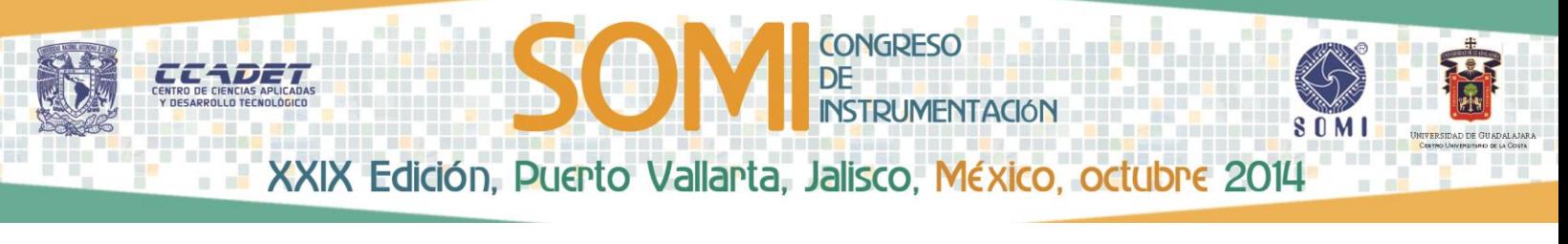

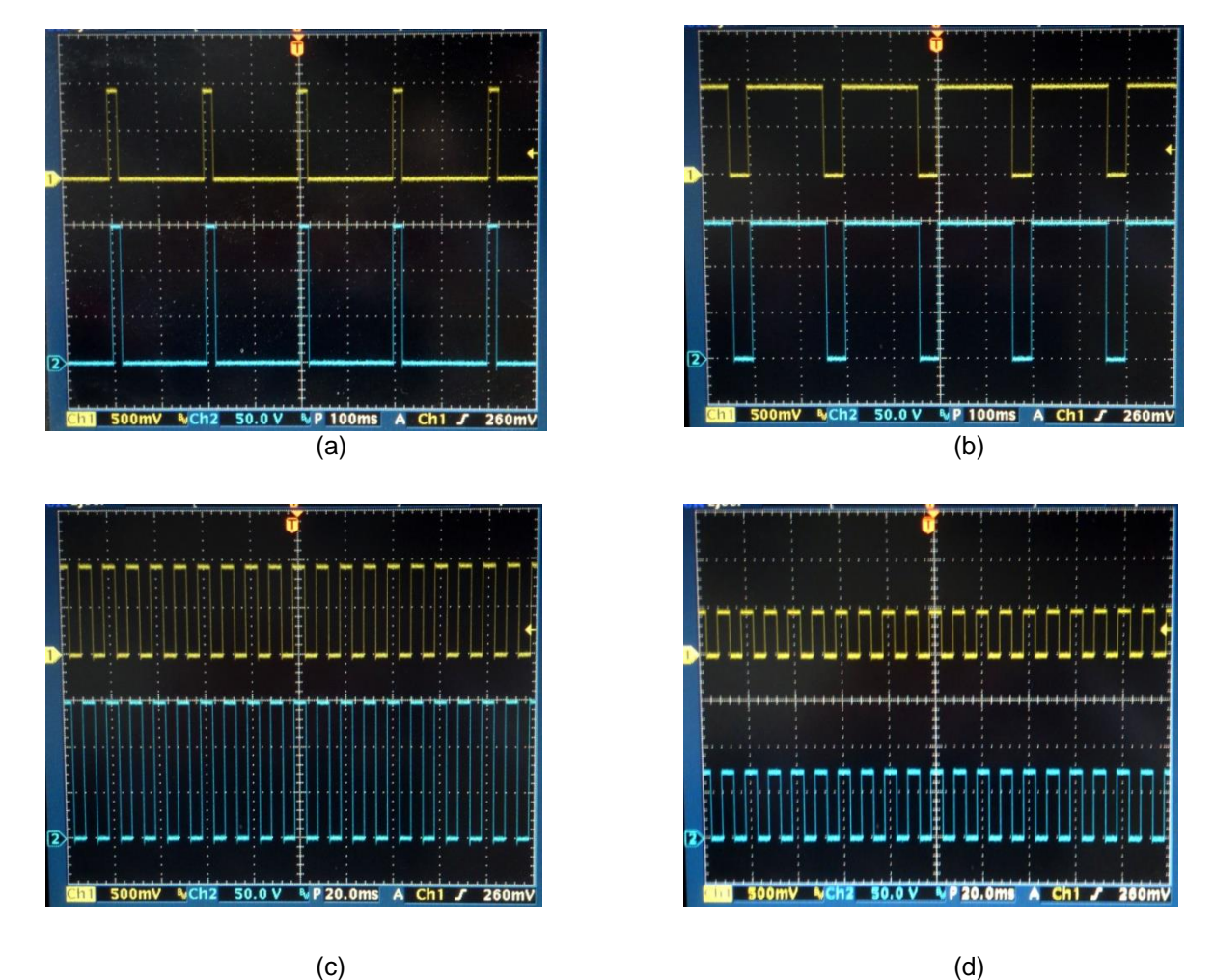

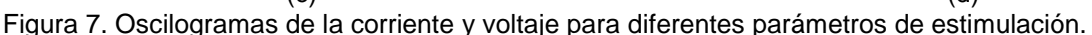

# **4 CONCLUSIONES**

El diseño del Electro-estimulador está orientado a satisfacer las necesidades de investigación sobre neuro-inflamación y neuro-degeneración que se llevan a cabo en el Laboratorio de Inmunología del IIB de la UNAM. Los parámetros de frecuencia, el ciclo de trabajo e intensidad de corriente poseen un amplio rango de variación ajustable, lo que permitirá a los investigadores realizar experimentos modificando con libertad los parámetros de estimulación.

Por otro lado, las pruebas preliminares que se desarrollaron con el arreglo experimental tuvieron resultados satisfactorios al encontrar los efectos esperados por los especialistas del IIB.

Finalmente, cabe mencionar que el diseño se realizó tomando en cuenta que los componentes electrónicos fueran accesibles en el mercado nacional para facilitar su reparación y mantenimiento.

# **5 AGRADECIMIENTOS**

Agradecemos a la Dra. Gabriela Meneses Ruiz del Laboratorio de Inmunología del IIB UNAM por la asesoría y preparación de los animales utilizados en las pruebas de funcionamiento del sistema desarrollado.

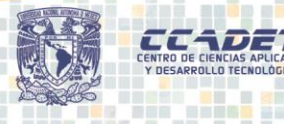

**CONGRESO** 

**INSTRUMENTACIÓN** 

### **REFERENCIAS**

[1] IEEE. Vagus nerve stimulation for the treatment of depression. Dorin Panescu. Disponible en: http://ieeexplore.ieee.org/xpl/articleDetails.jsp?tp=&arnumber=1549737&contentType=Journals+%2 6+Magazines&searchField%3DSearch\_All%26queryText%3DVagus+nerve+stimulation+for+the+tr eatment+of+depression.+Dorin+Panescu

[2] IEEE. Epilepsia Extratemporal de Difícil Control, Manejo Quirúrgico. DR. Mario A. Alonso Vanegas, DR. Jaime Torres Corzo, DR. Roberto Rodríguez Della Vecchia. Disponible en: http://www.epilepsiamexico.gob.mx/seguro/info-medico/lineamientos/cap5.pdf

[3] IEEE. Estimulación Crónica Intermitente del nervio vago: Un Nuevo Tratamiento para las Epilepsias Refractarias. DR. Mario A. Alonso Vanegas; colaboradores: Carlos Castillo Montoya, Cuahutemoc Gil Ortiz, Eduardo Hernández Bernal, Erika Brust Mascher, Francisco Rubio Donnadeau. Disponible en: http://www.epilepsiamexico.gob.mx/seguro/infomedico/lineamientos/cap7.pdf

[4] Muhammad Ali Mazidi, Rolin D. Mckinlay, Danny Causey. PIC Microcontroller and Embedded Systems. Pearson Education, 2008

[5] Sergio Franco. Design with operational amplifiers and analog integrated circuits. Tercera edición. McGraw-Hill, 1988